## **Fortigate Alta Disponibilidad**

## [ha,](http://wiki.intrusos.info/doku.php?id=tag:ha&do=showtag&tag=ha) [fortigate](http://wiki.intrusos.info/doku.php?id=tag:fortigate&do=showtag&tag=fortigate)

Si tenemos dos cortafuegos del mismo modelo los podemos ponern en modo de alta disponibilidad. Tenemos dos mod:

- Activo-pasivo
- Activo-Activo

Una vez creado el cluster debemos de asignarle una prioridad a cada uno de los equipos . Por defecto el modo de elección del primario es **Overrride disable**

From: <http://wiki.intrusos.info/>- **LCWIKI**

Permanent link: **<http://wiki.intrusos.info/doku.php?id=hardware:fortigate:ha>**

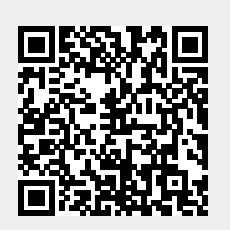

Last update: **2023/01/18 14:36**